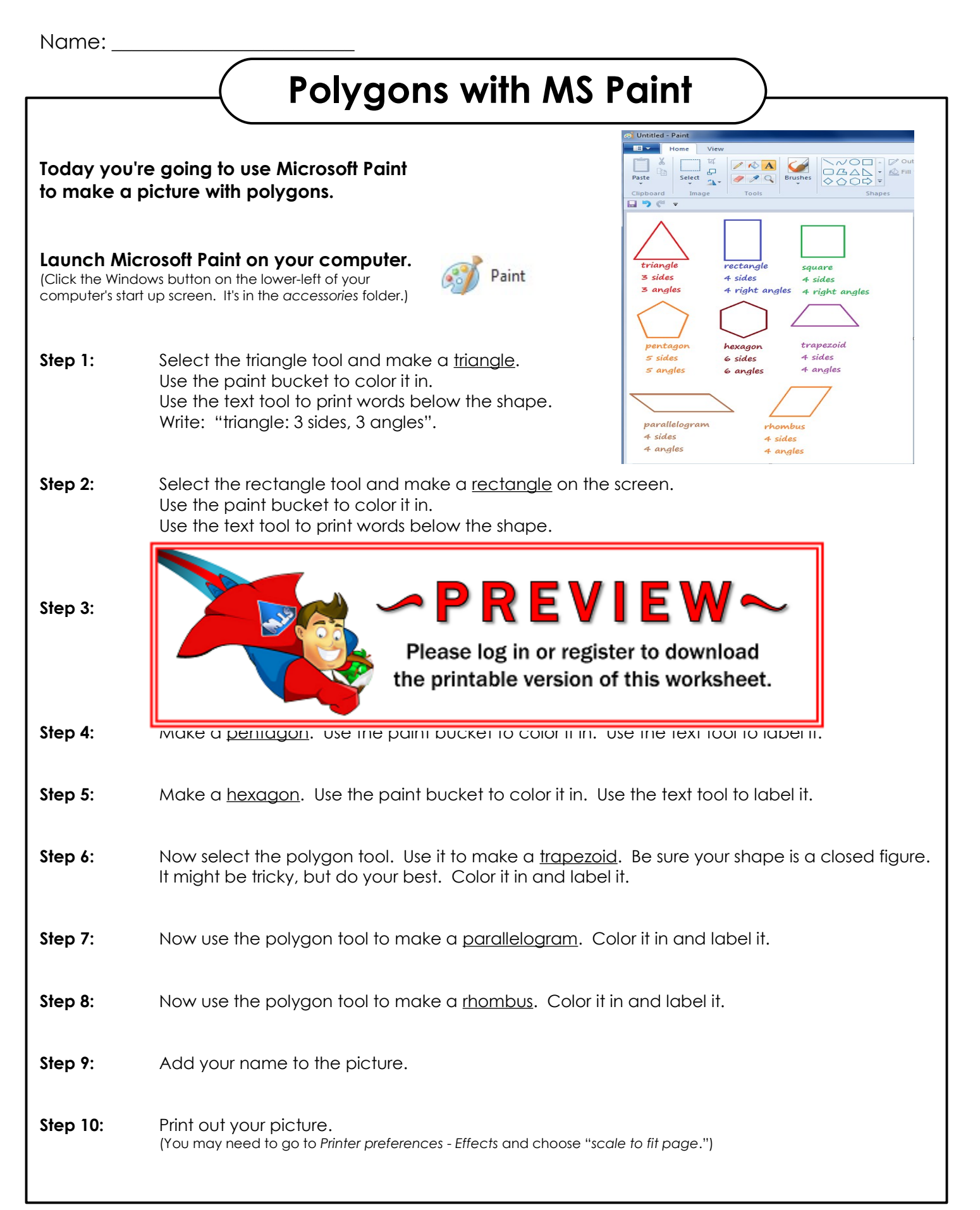

## **SAMPLE**

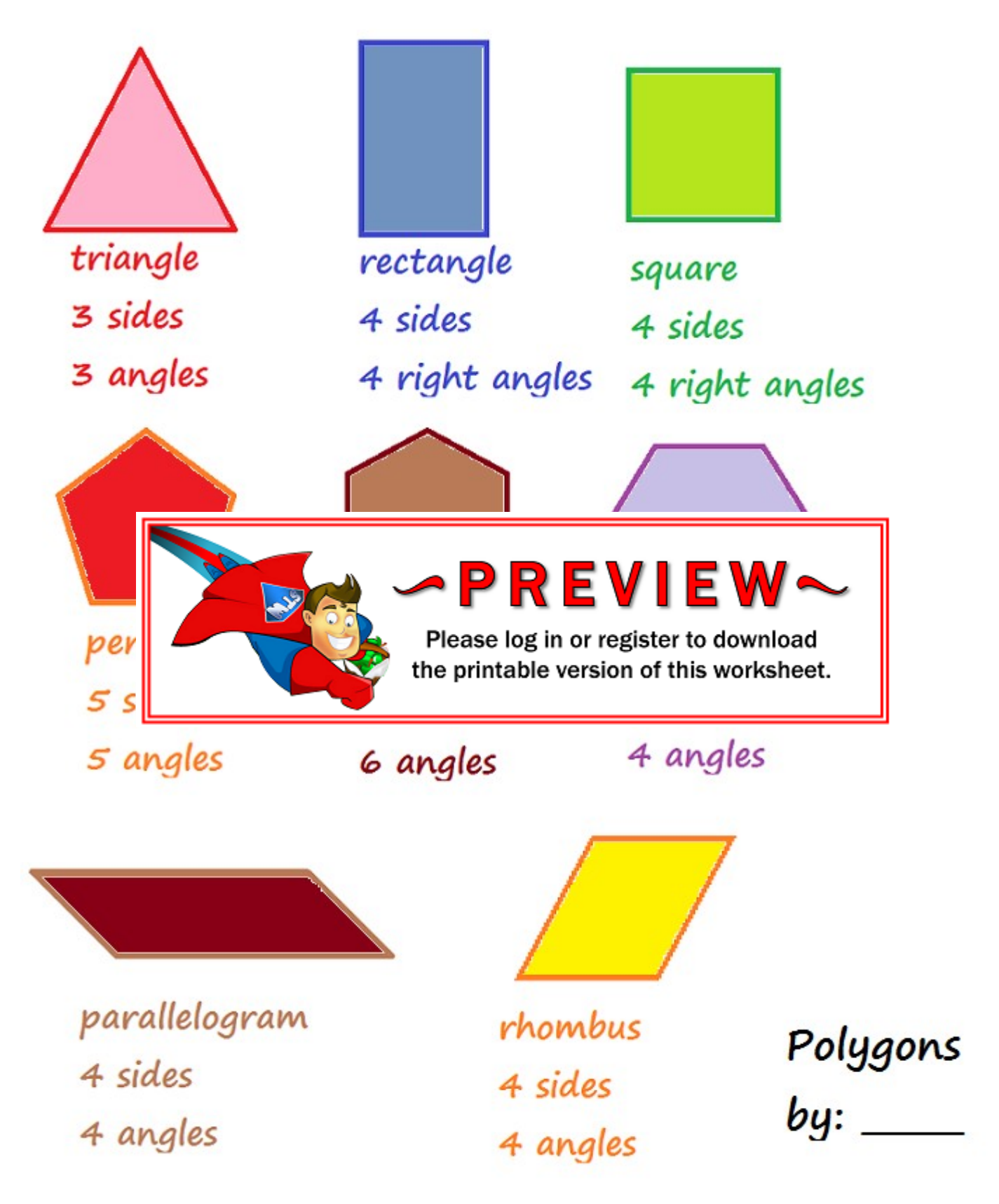